#### **ScotiaRED**

### Guía Plataforma S c o t i a R E D

PLATAFORMA DE COMERCIO EN LINEA

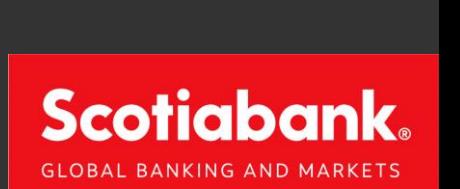

 $1.00 \text{ m}$ 

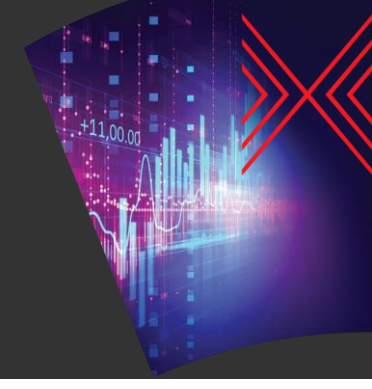

## Registro e Inicio de Sesión (1/3)

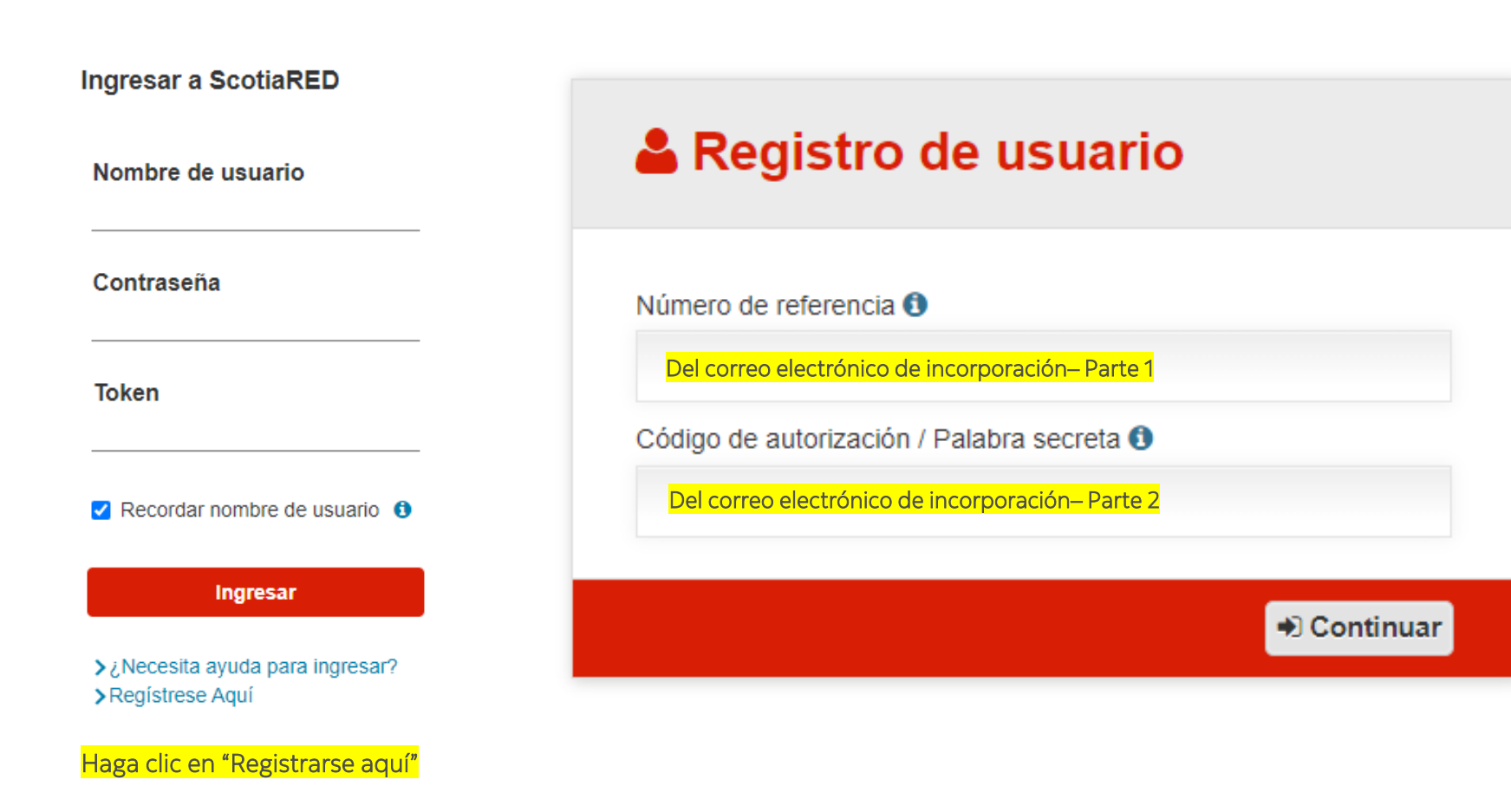

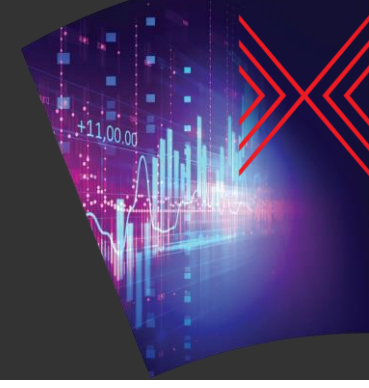

## Registro e Inicio de Sesión (2/3)

#### Detalles del registro de usuario

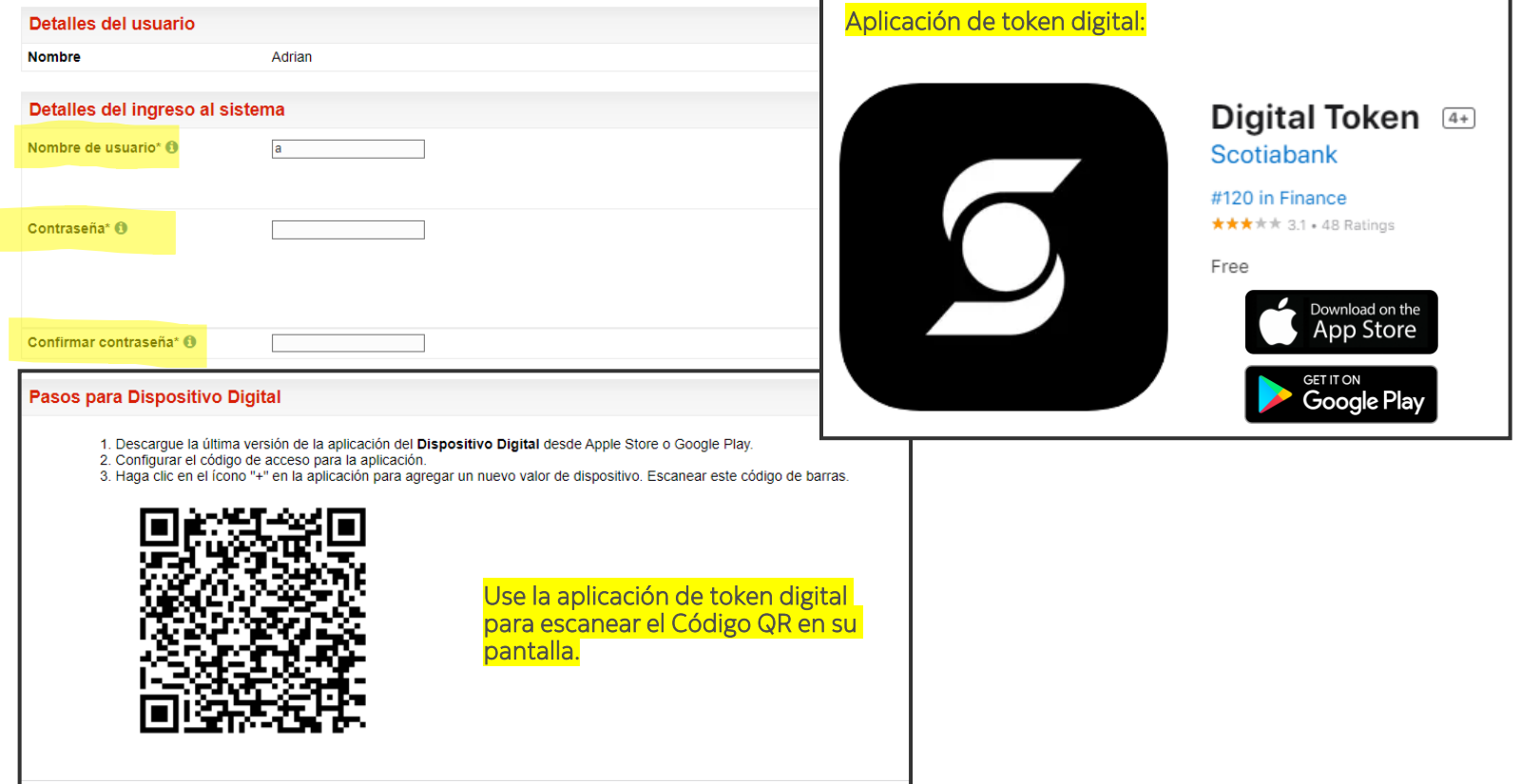

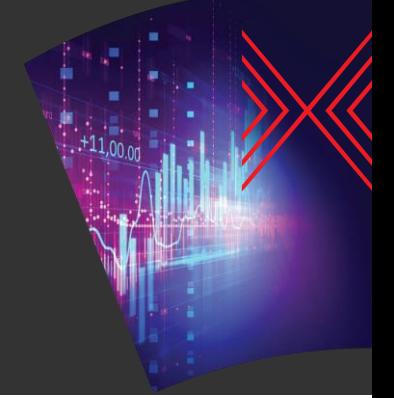

Modify

Register

## Registro e Inicio de Sesión (3/3)

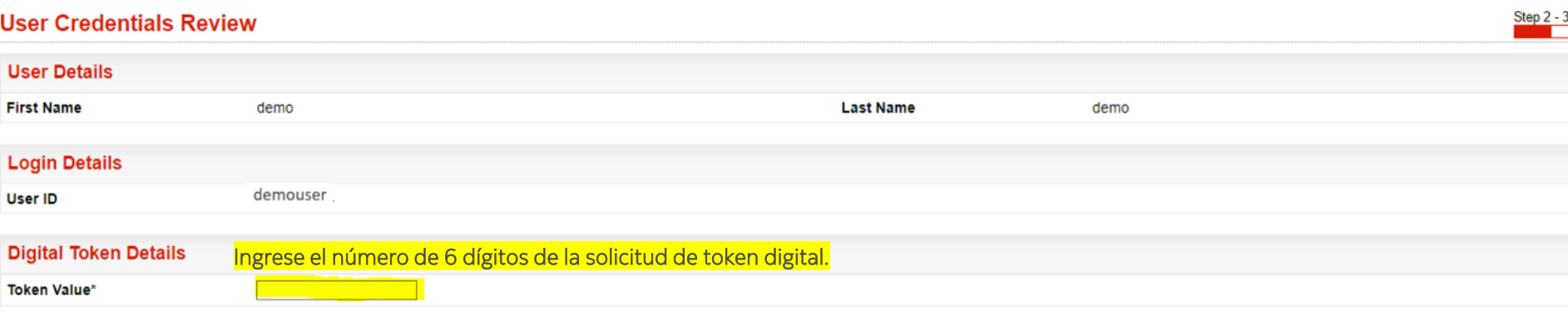

#### Se completó el registro de usuario

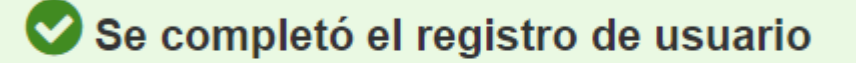

Puede ingresar a la(s) siguiente(s) aplicación/aplicaciones:

• ScotiaRED

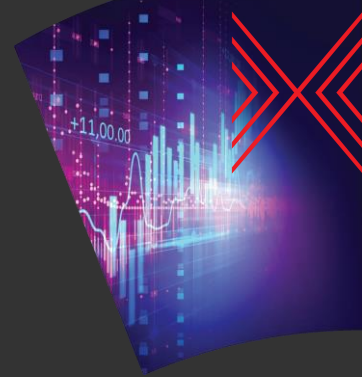

### Cotizar transacción (1/3)

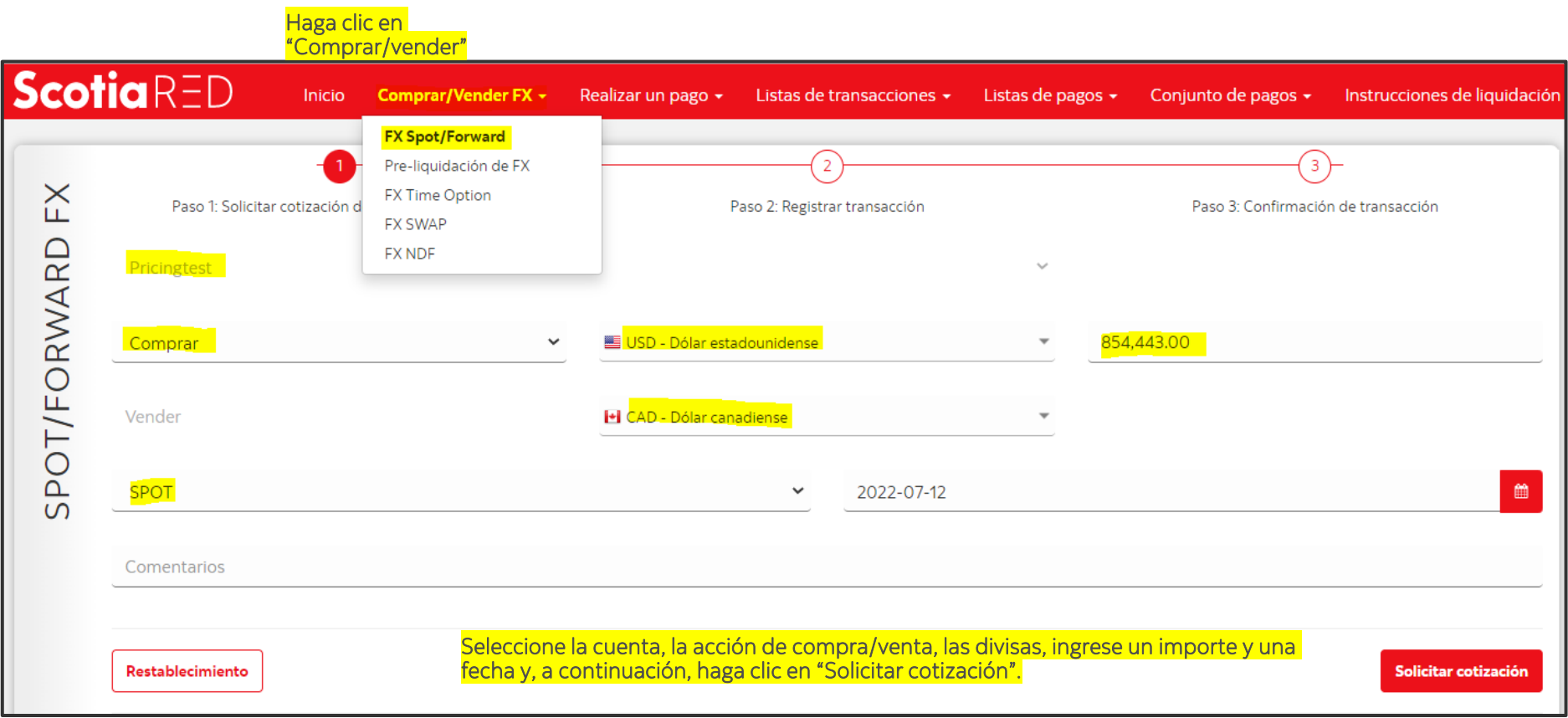

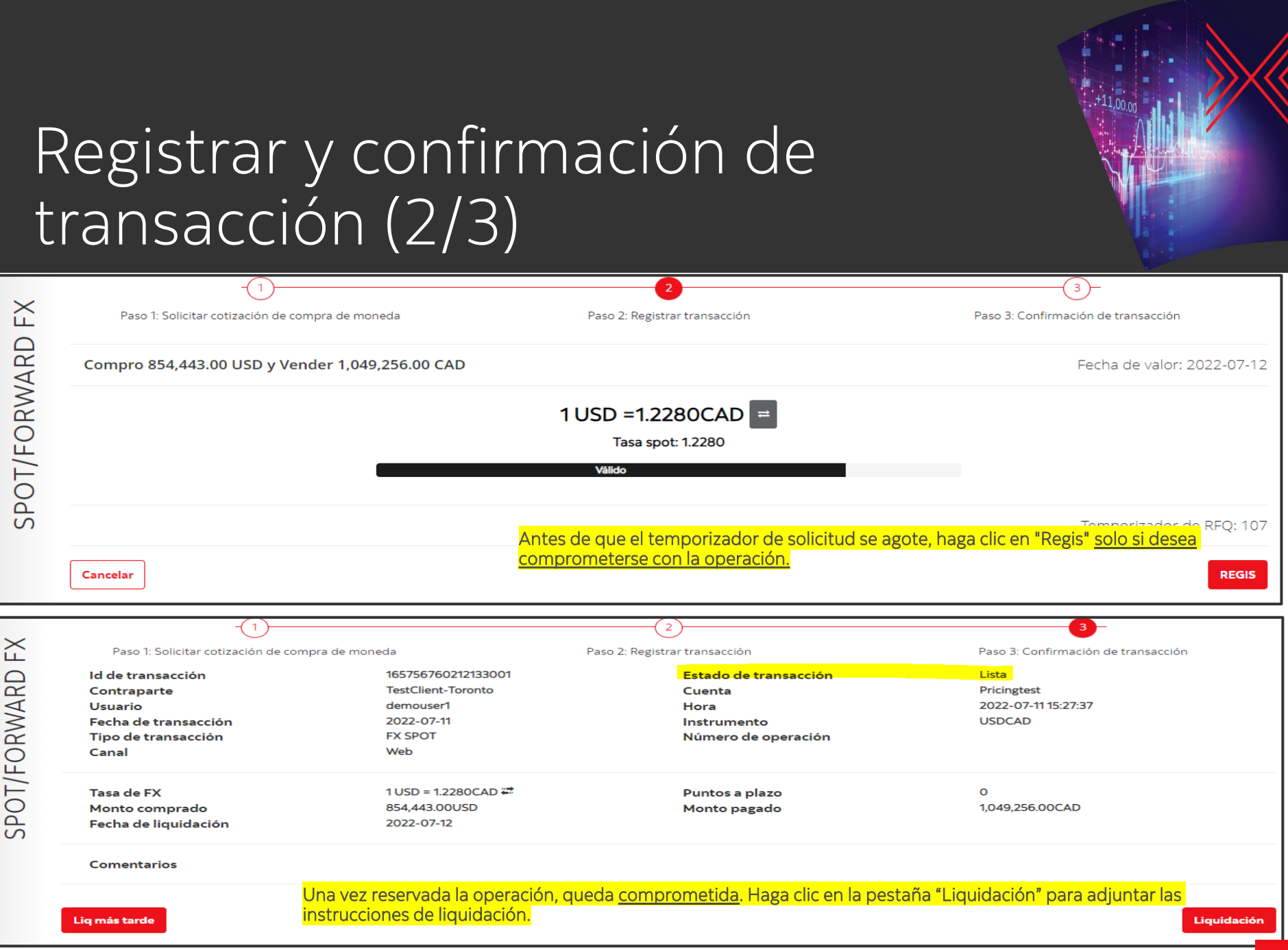

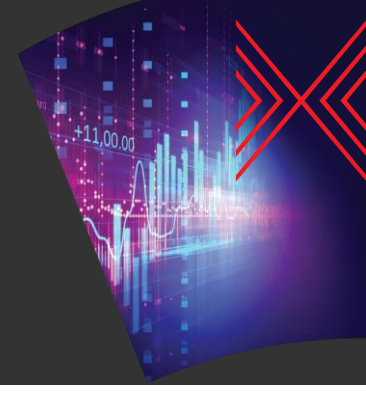

#### Registro instrucciones de liquidación (3/3)

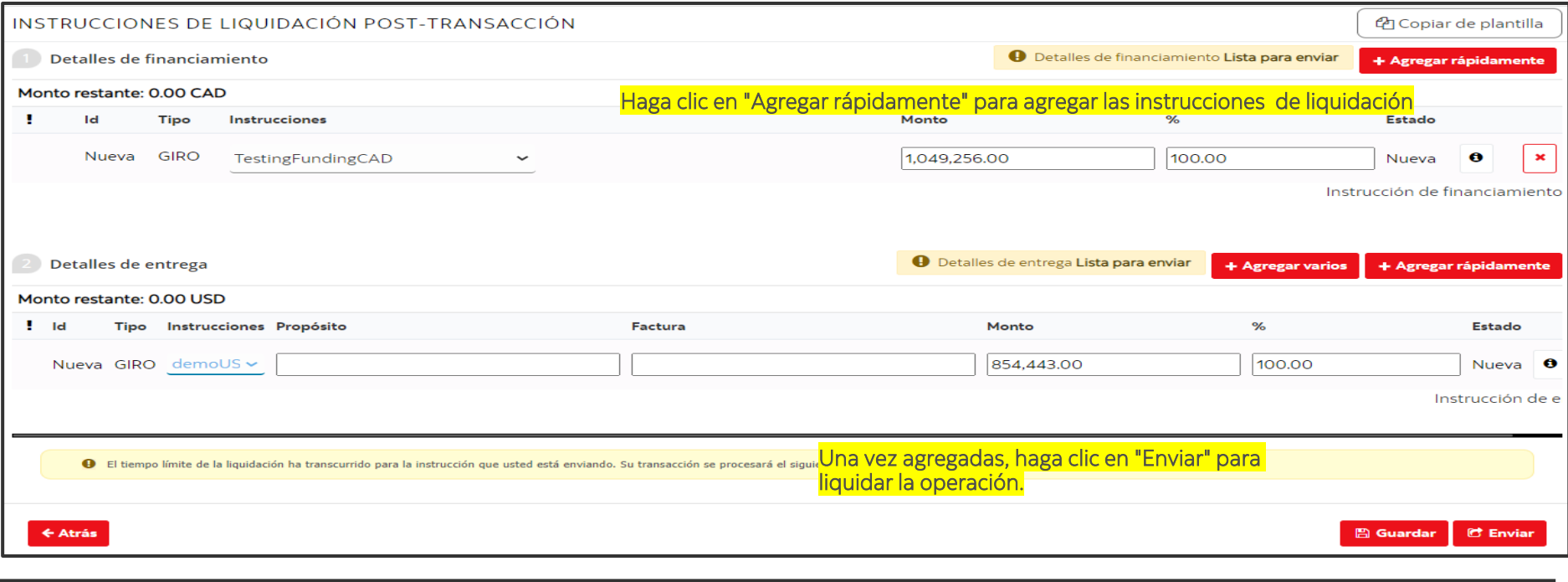

CORRECTO: La liquidación se envió correctamente. Cuando diga "CORRECTO", habrá enviado con éxito sus instrucciones de liquidación.

#### Transacciones Registradas – Ver en Historial

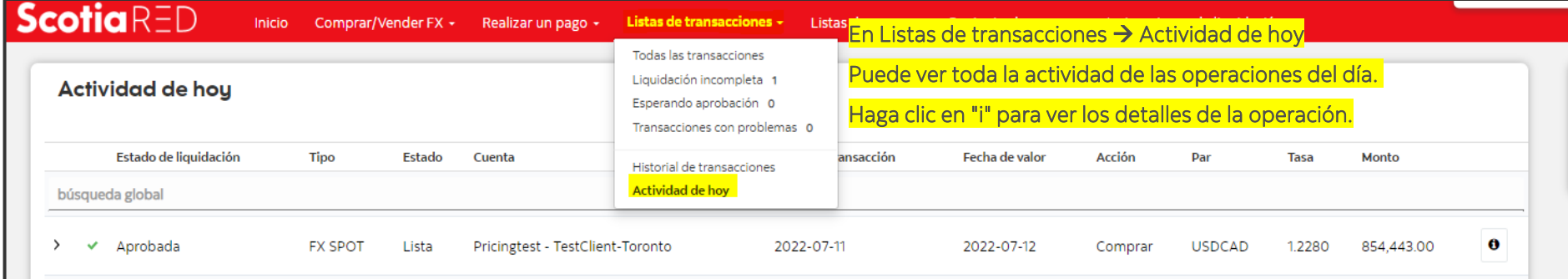

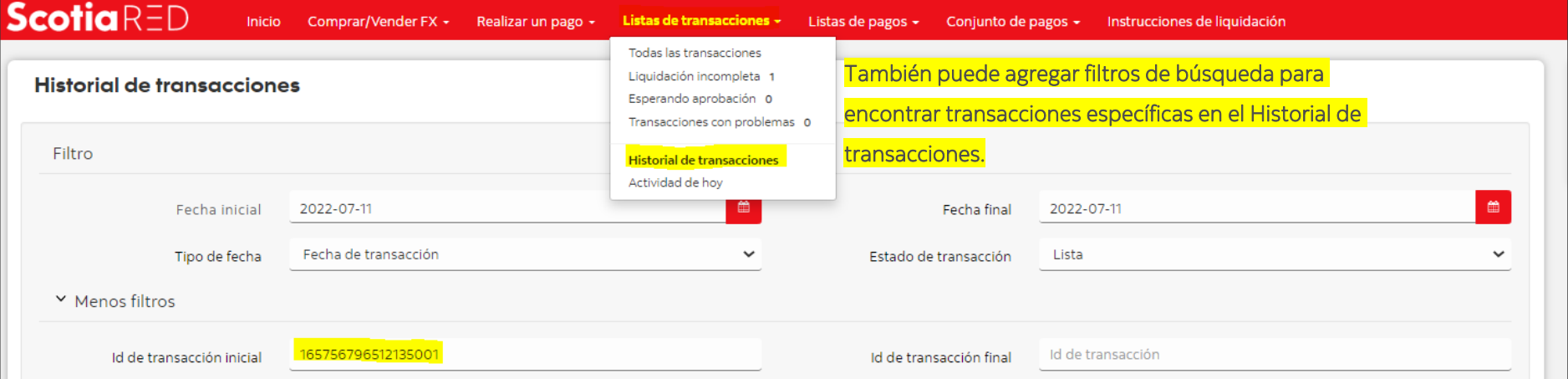

8

#### **ScotiaRED**

#### Forwards<sup>'</sup>

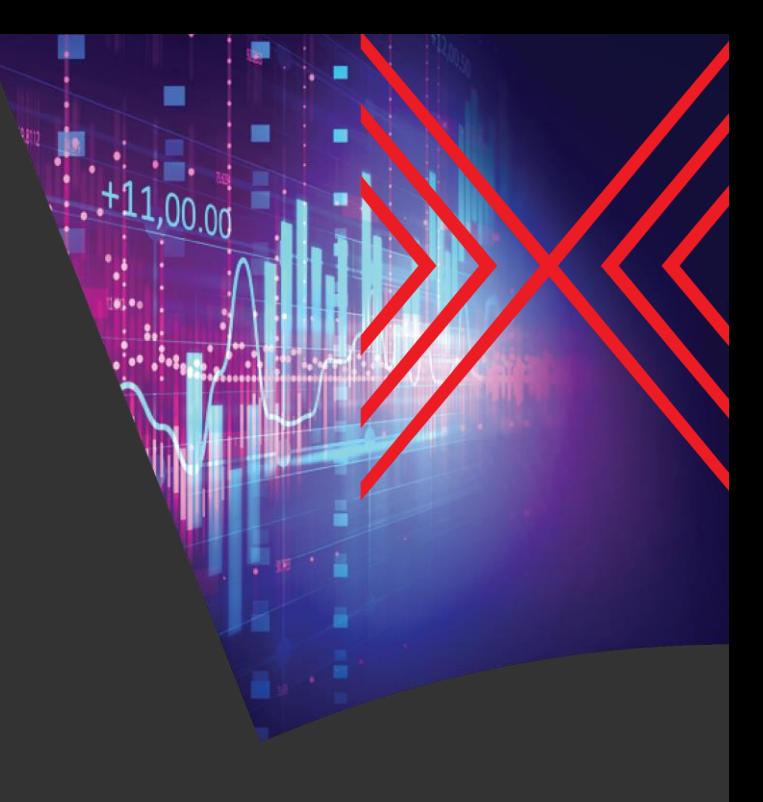

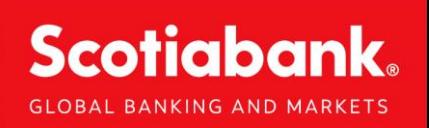

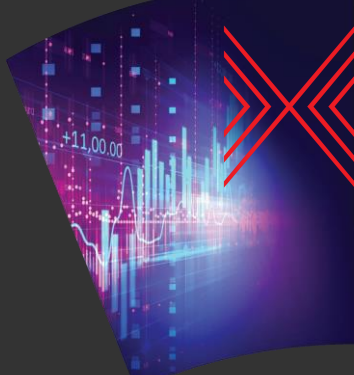

# Opción de Registro de Tiempo (1/2)

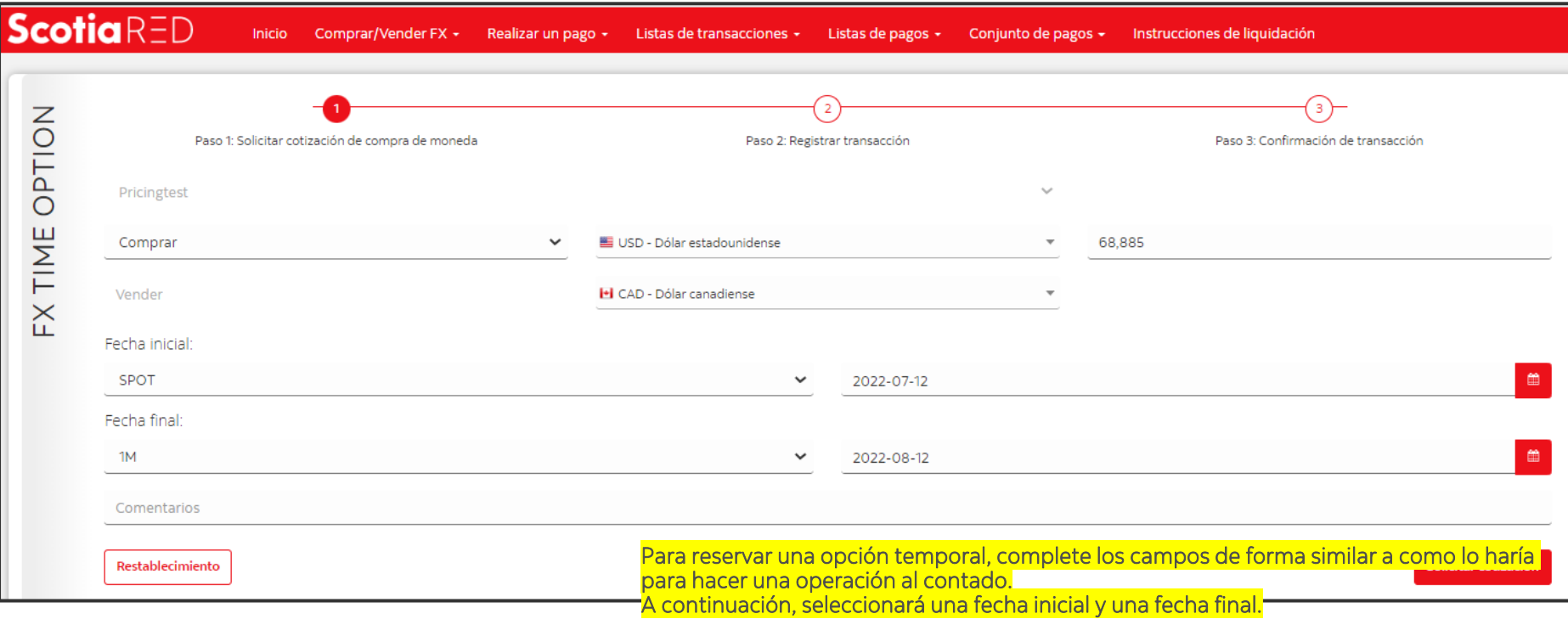

## Opción de Registro de Tiempo (2/2)

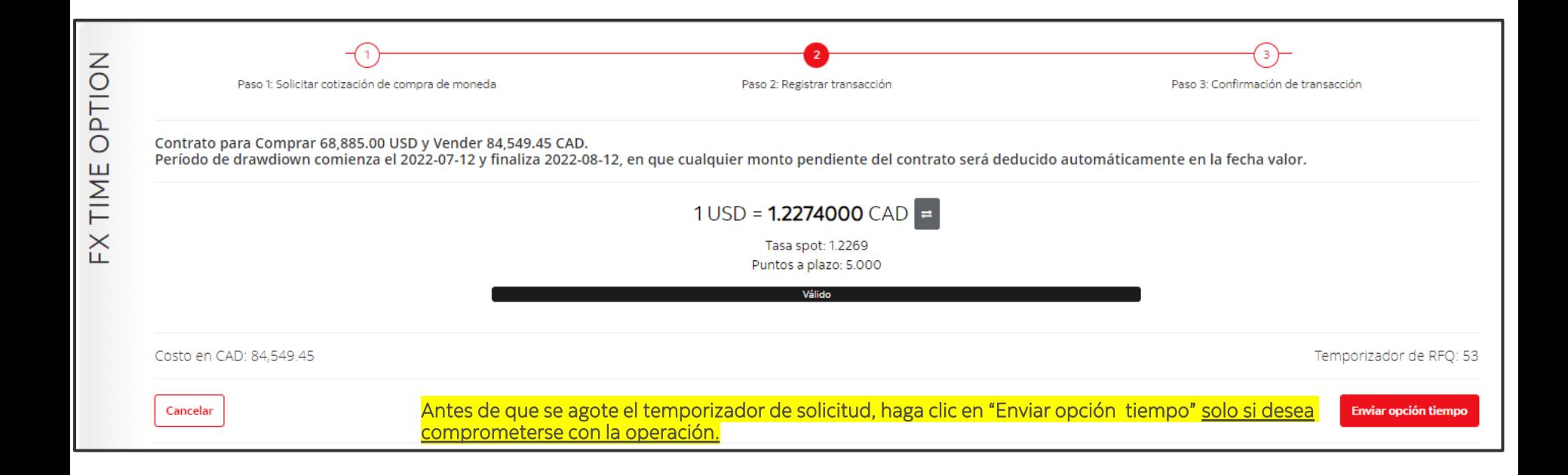

11

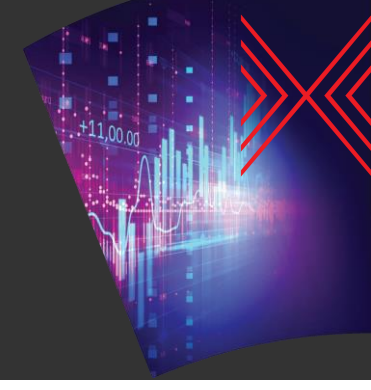

#### Opción de tiempo - Reducción

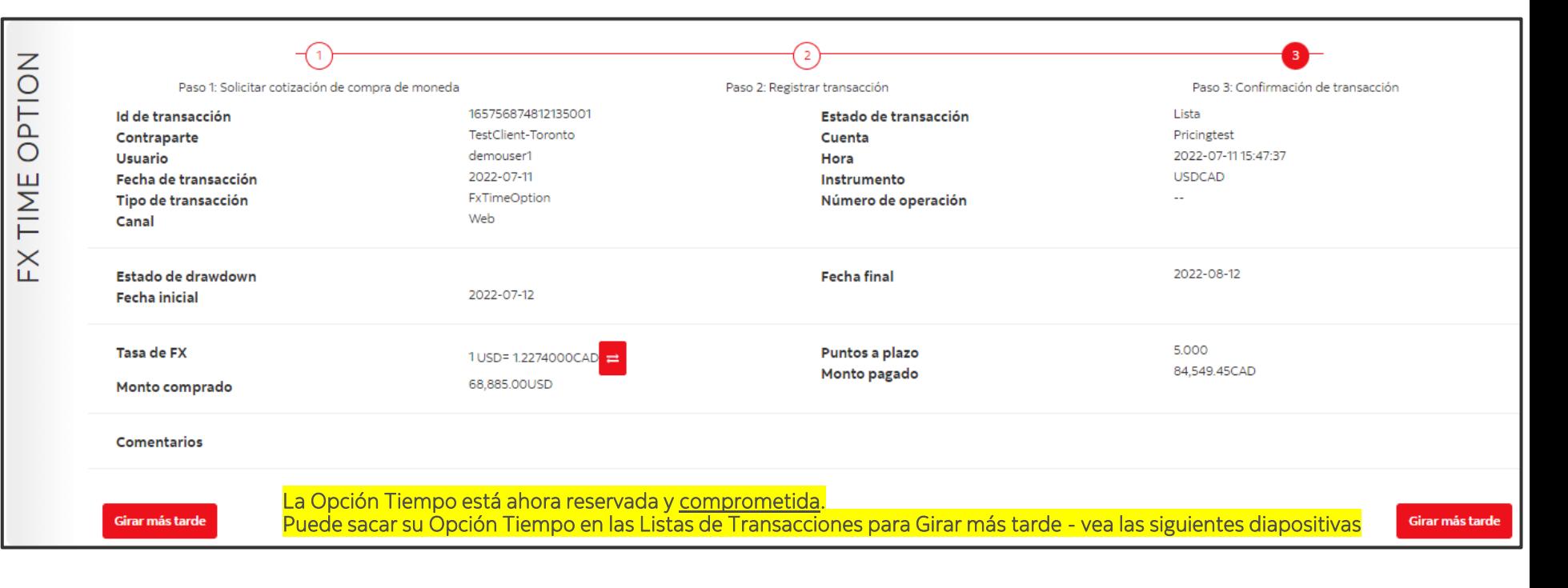

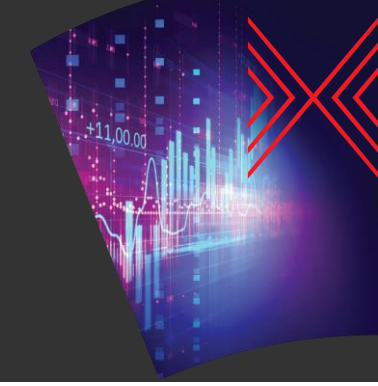

### Reducción de Historial (1/4)

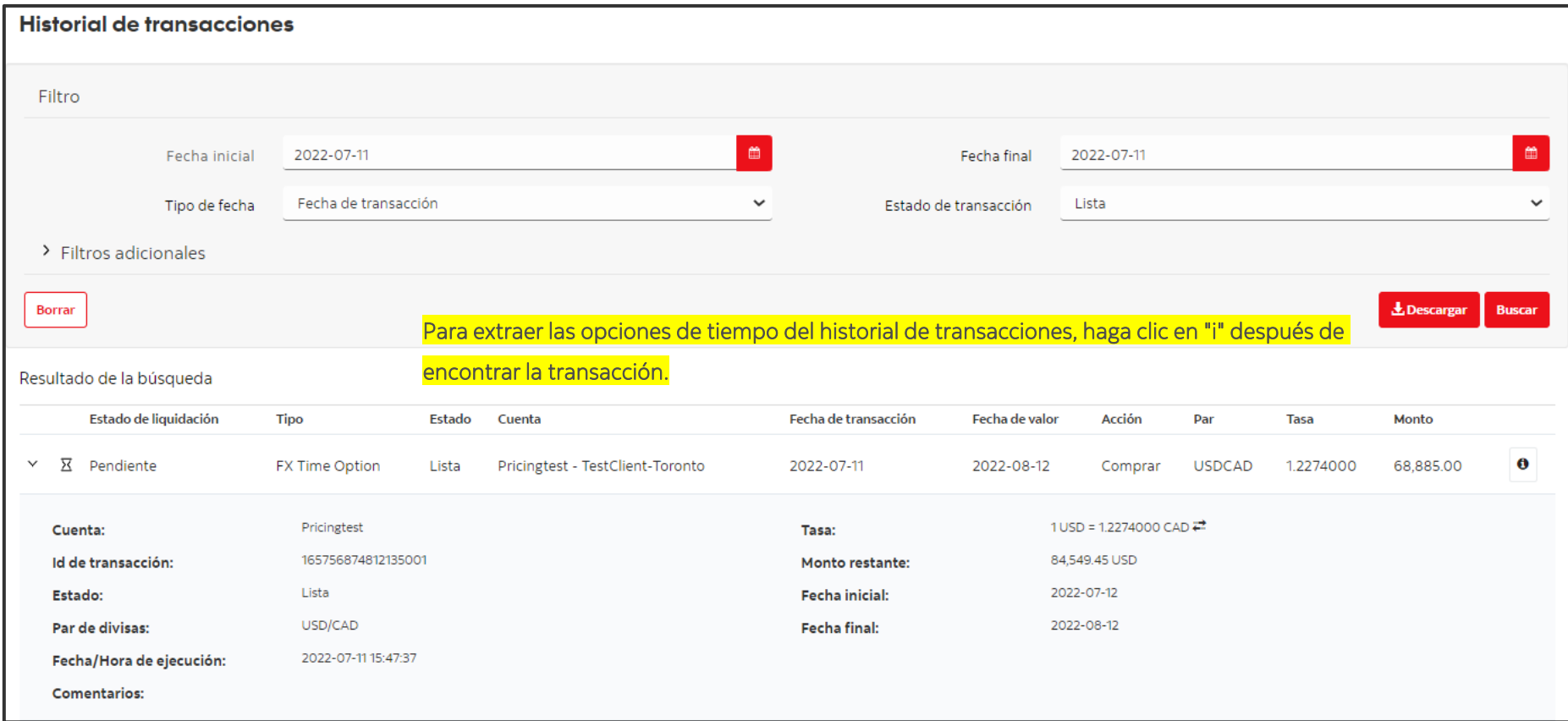

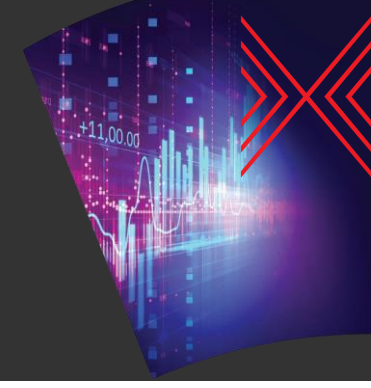

#### Reducción de Historial (2/4)

#### **Detalles transacción**

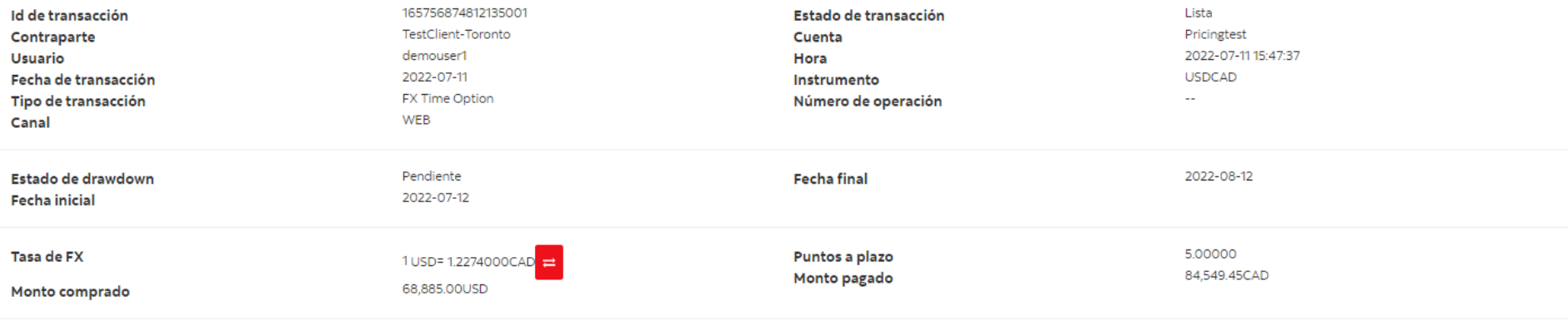

#### Comentarios

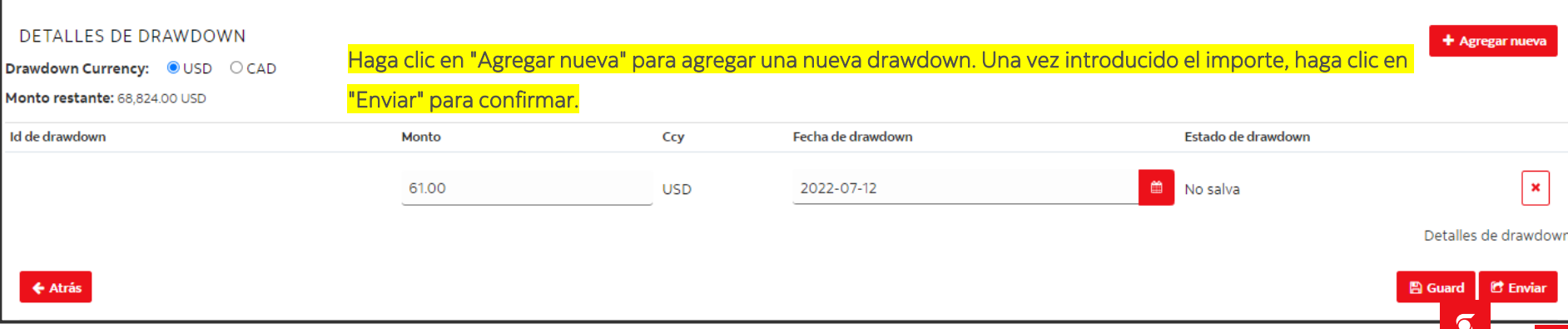

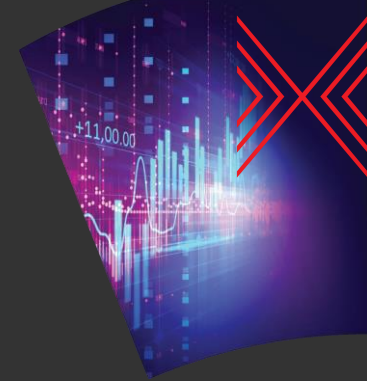

#### Reducción de Historial (3/4)

#### Detalles transacción

Lista Id de transacción 165756874812135001 Estado de transacción TestClient-Toronto Pricingtest Contraparte Cuenta demouser1 2022-07-11 15:47:37 **Usuario** Hora 2022-07-11 **USDCAD** Fecha de transacción Instrumento FX Time Option ш. Tipo de transacción Número de operación WEB Canal 2022-08-12 Estado de drawdown Pendiente **Fecha final Fecha** inicial 2022-07-12 5.00000 Tasa de FX Puntos a plazo 1 USD=1.2274000CAD 84,549.45CAD Monto pagado 68,885.00USD Monto comprado

**Comentarios** 

**DETALLES DE DRAWDOWN** 

+ Agregar nueva

Drawdown Currency: USD CAD Monto restante: 68,824.00 USD

#### Una vez enviado, haga clic en "i" para adjuntar las instrucciones de liquidación.

Id de drawdown Estado de drawdown Fecha de drawdown **Monto** Ccy  $\mathbb{R}$  $\bullet$ 2022-07-12 Lista 61.00 **USD** 165756919412135000 Detalles de drawdown Drawdown se envió correctamente.  $\mathfrak{G}$  Enviar ← Atrás **图 Guard** 

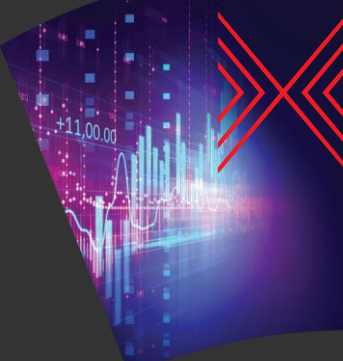

### Reducción de Historial (4/4)

#### **Detalles transacción**

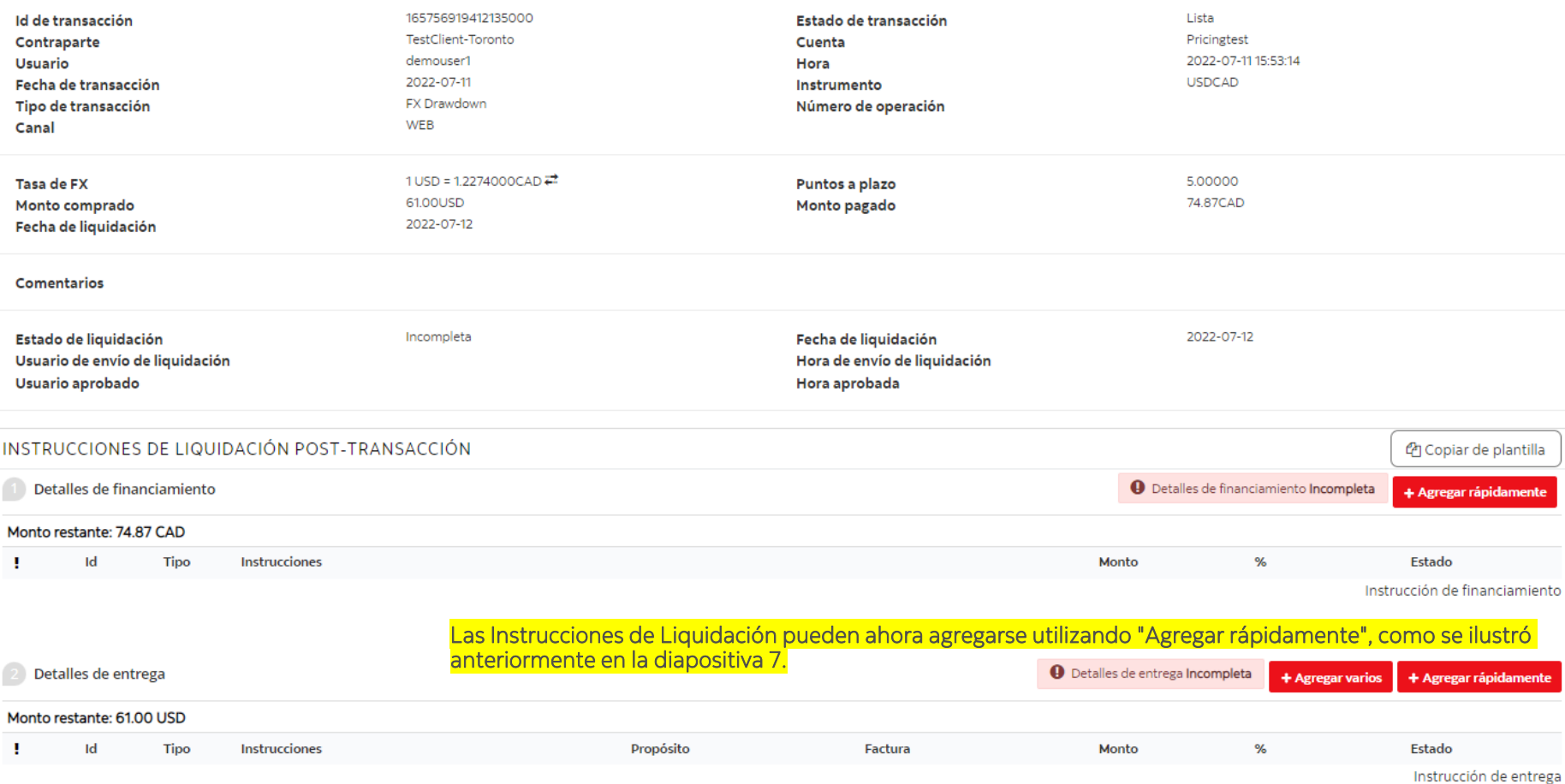

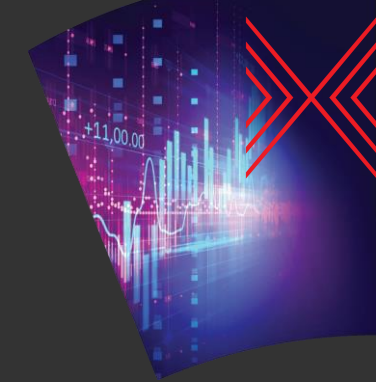

# Registrar un Forward (1/4)

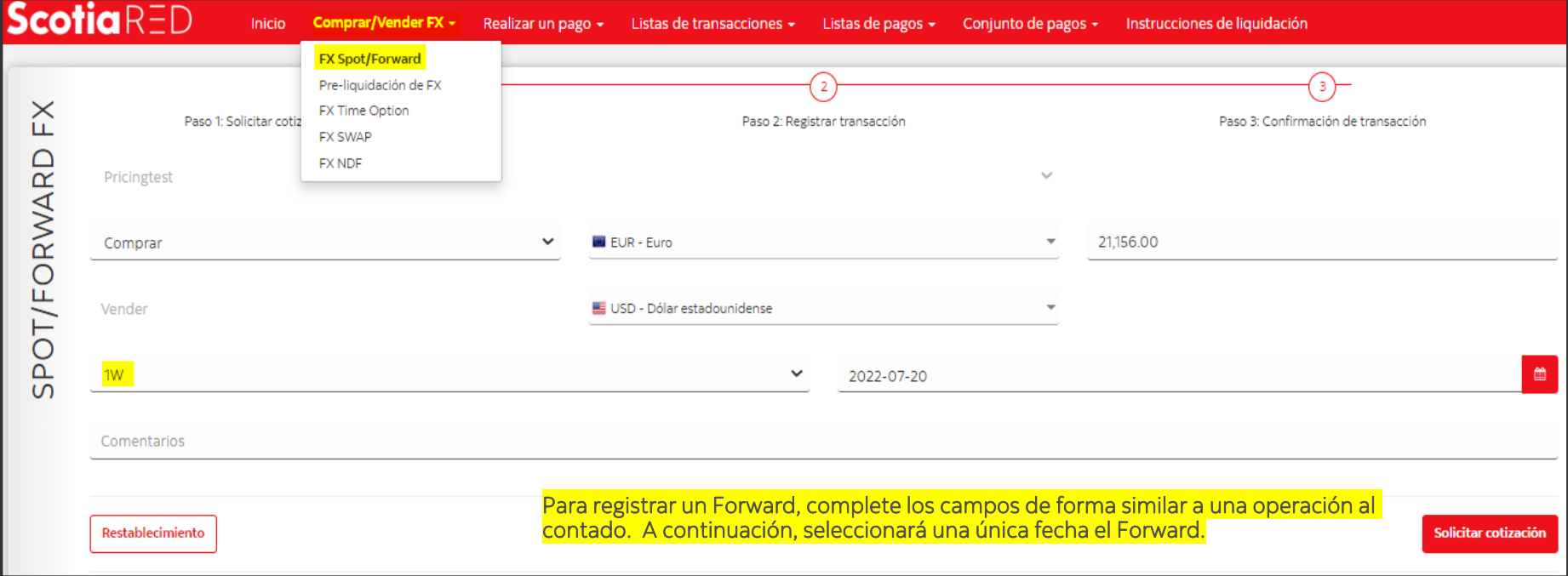

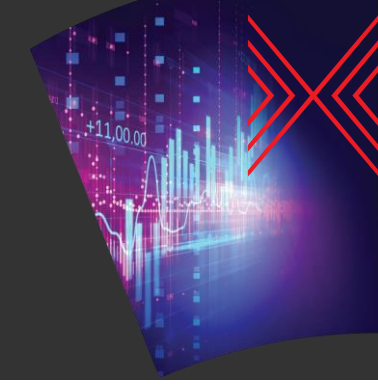

## Registrar un Forward (2/4)

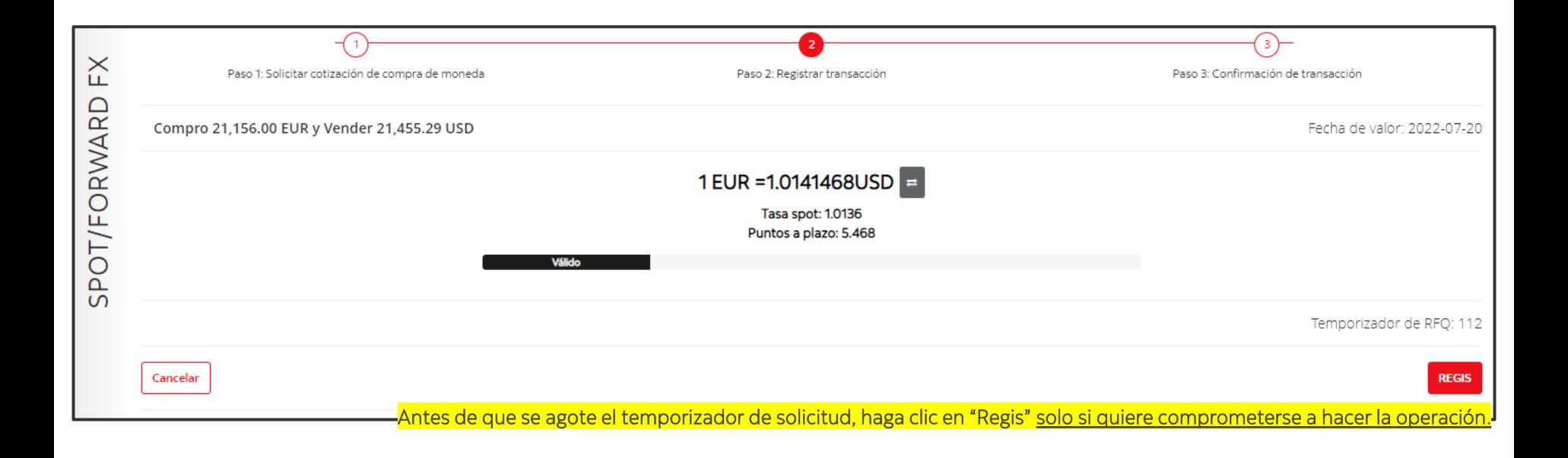

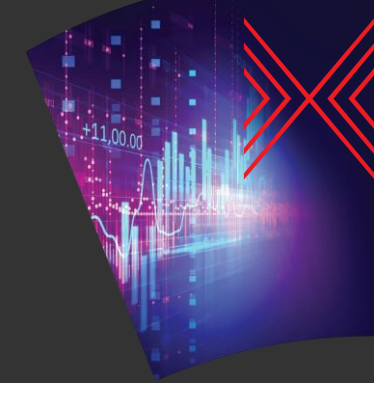

## Registrar un Forward (3/4)

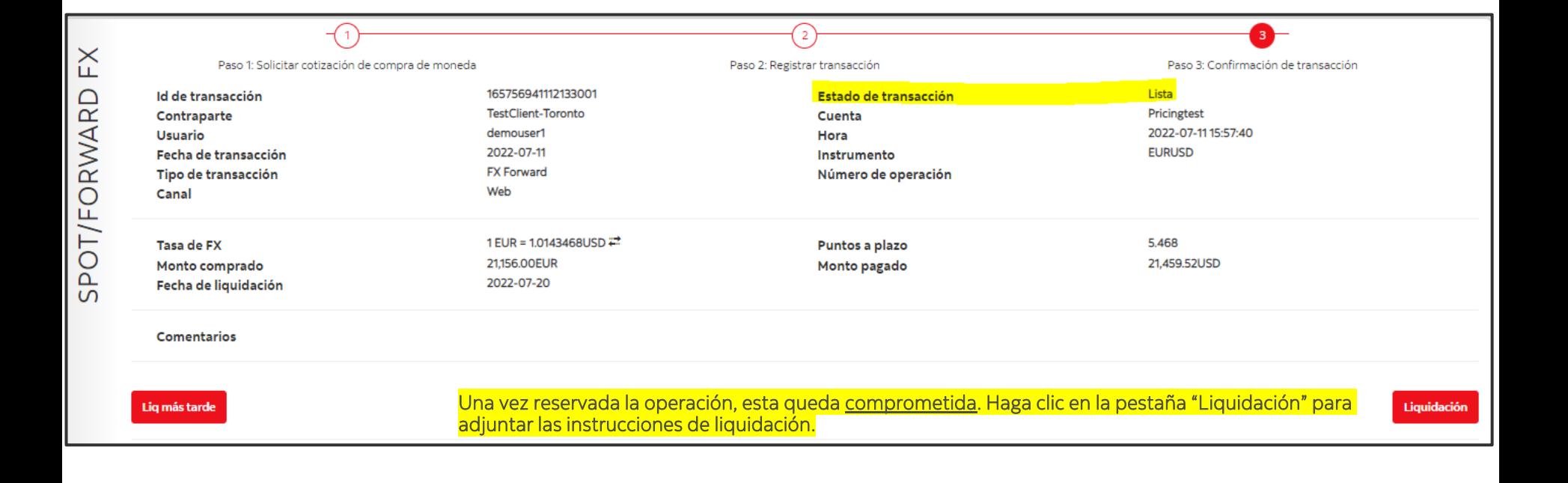

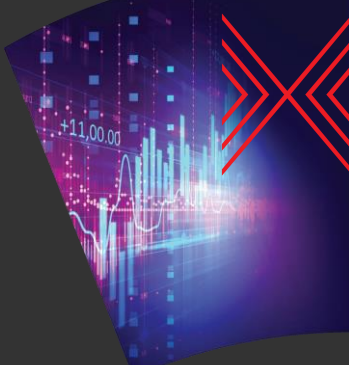

## Registrar un Forward (4/4)

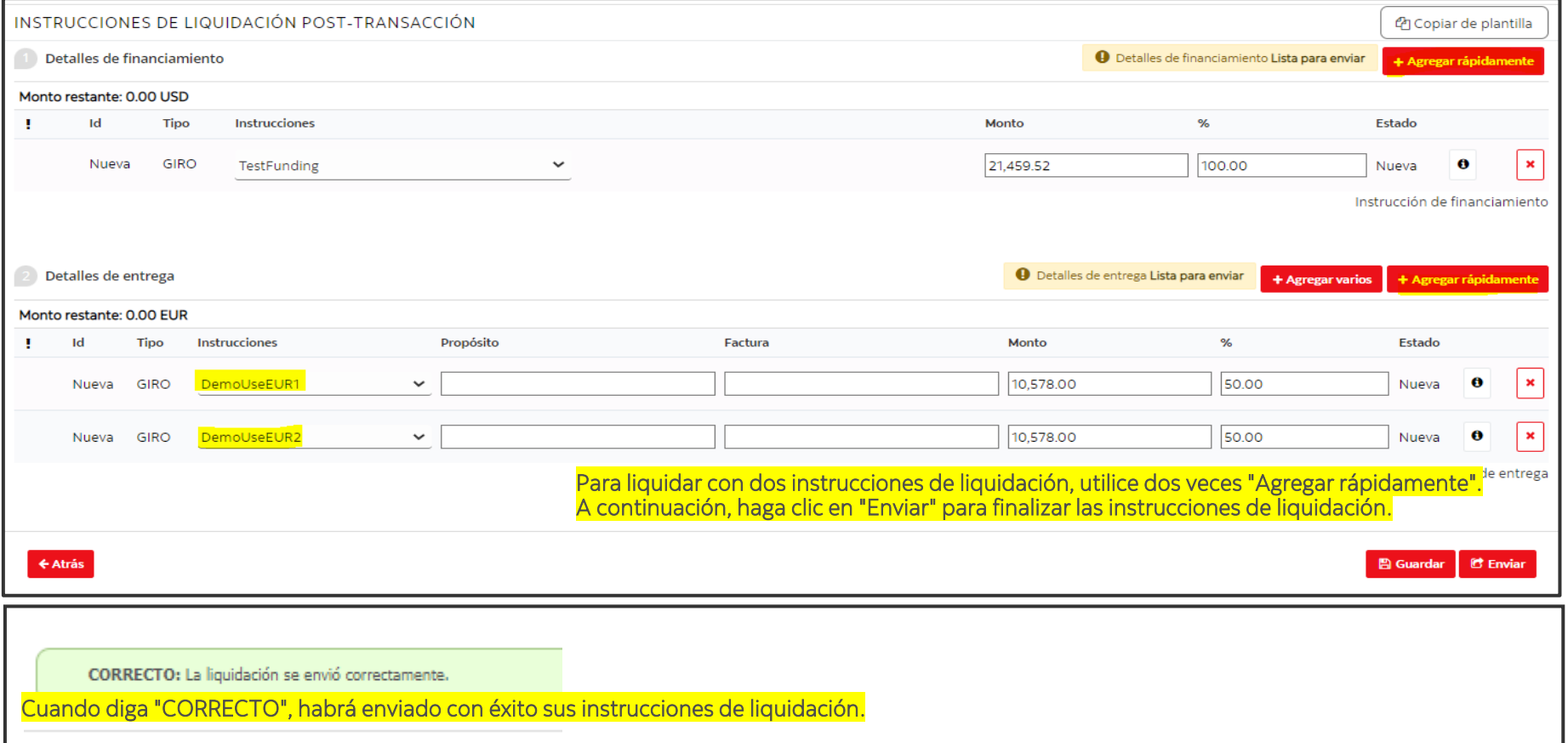

#### **ScotiaRED**

O t r o s

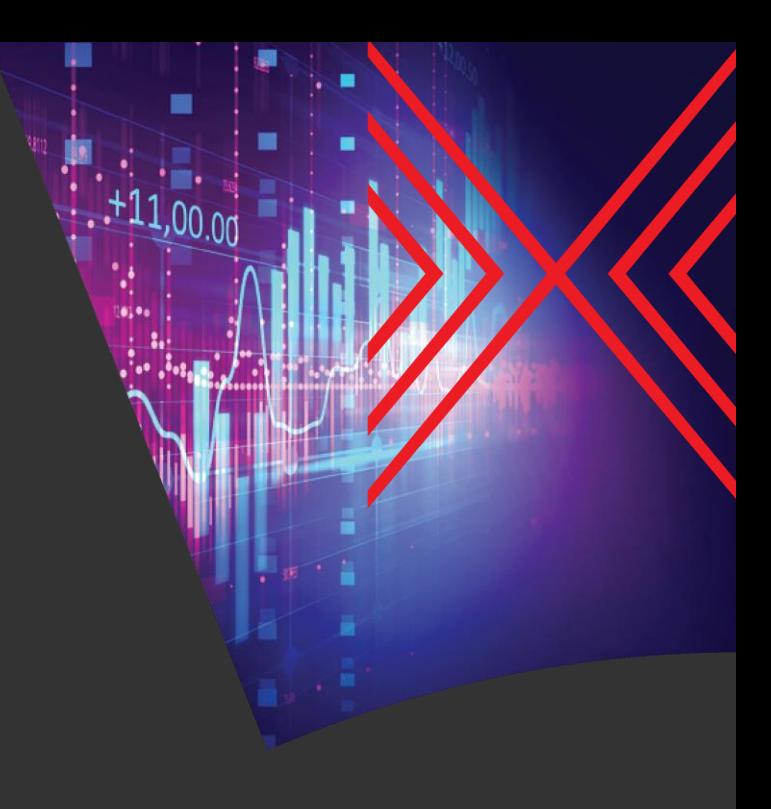

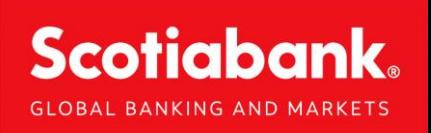

### Recuperación de Credenciales (1/2)

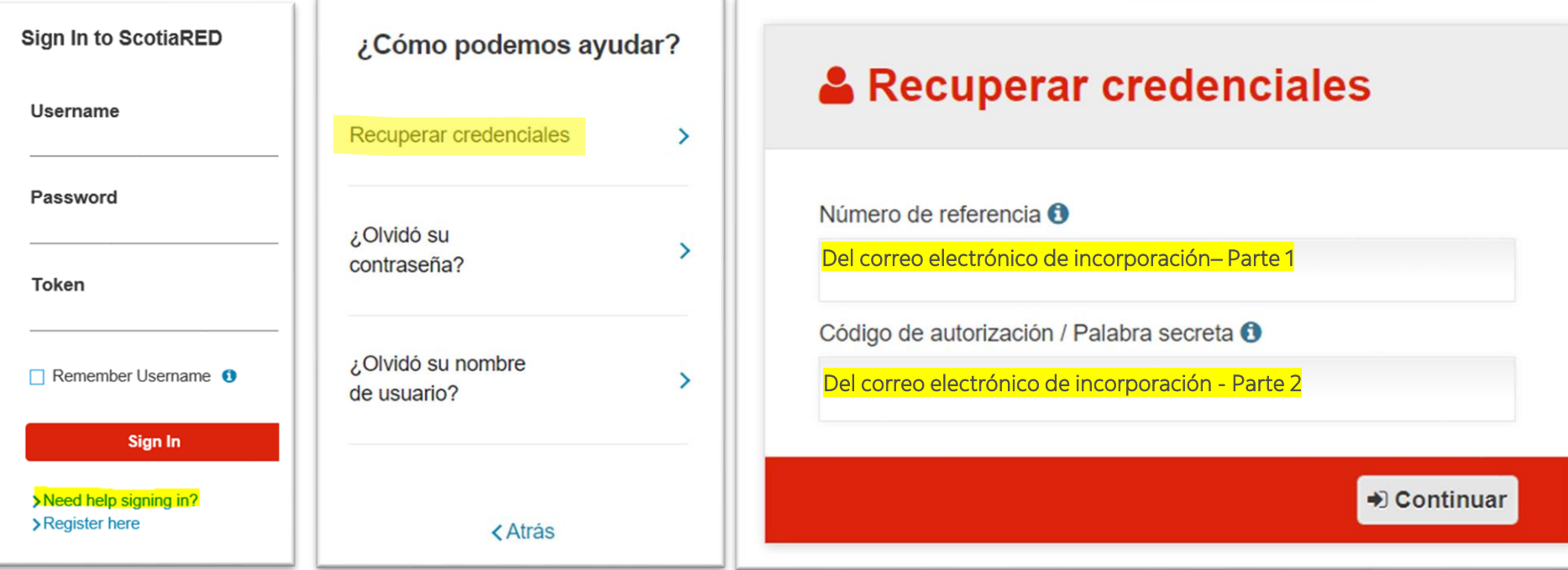

22

### Recuperación de Credenciales (2/2)

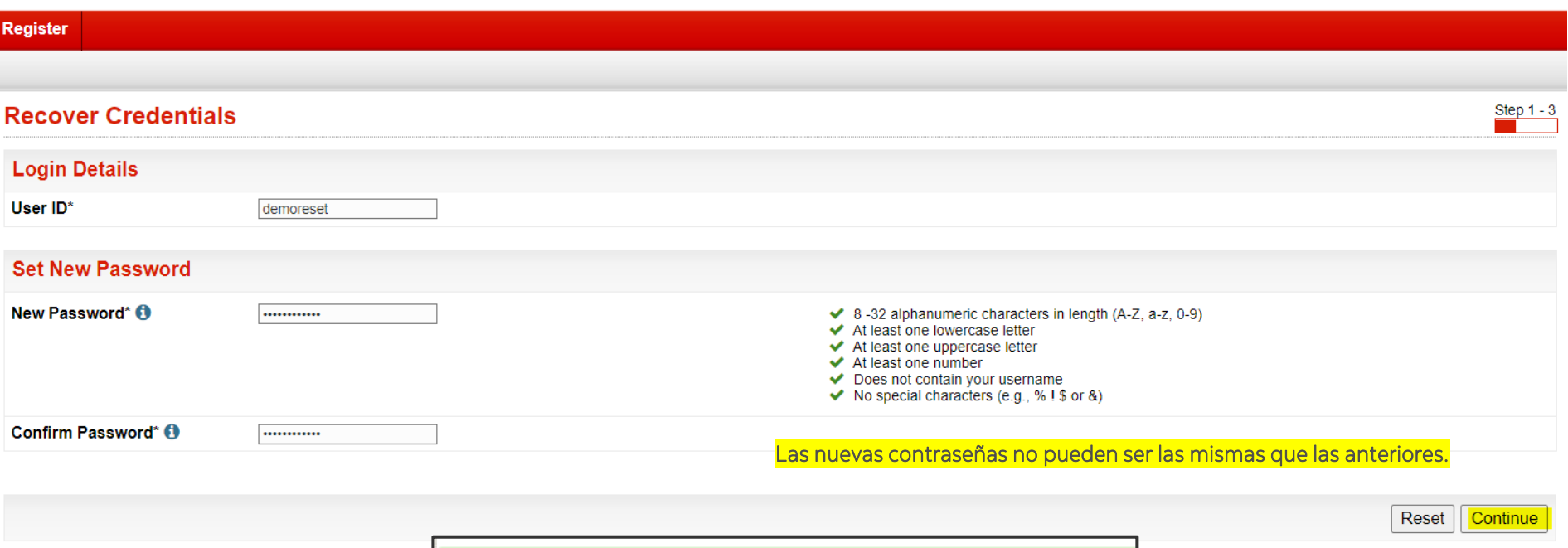

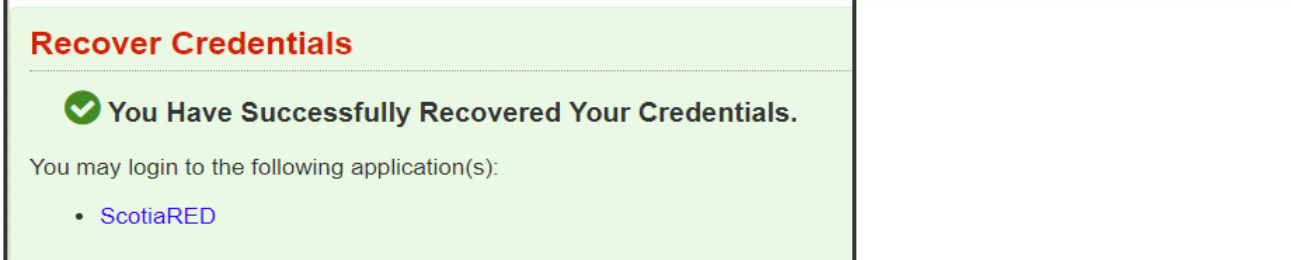

■

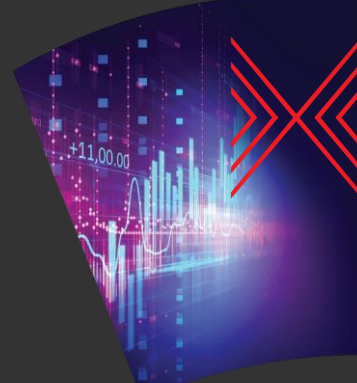

### Borrar datos de navegación

#### Para borrar la memoria caché de Google Chrome, Abra el Historial o las teclas Ctrl+H, y luego "Borrar datos de navegación".

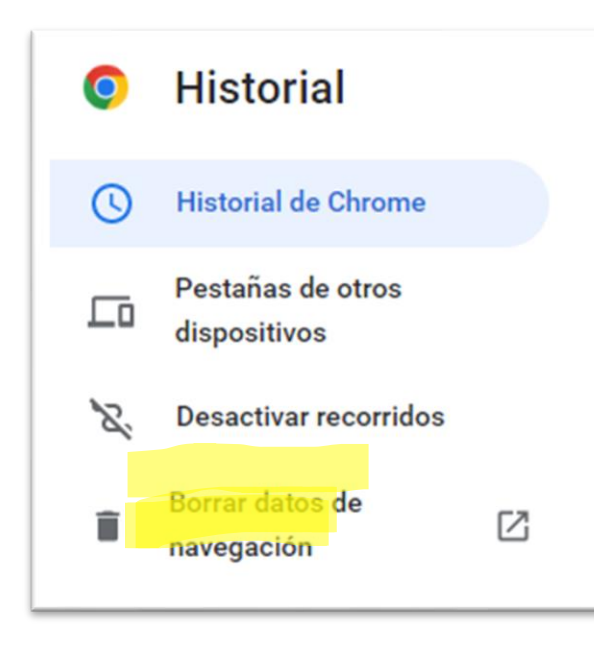

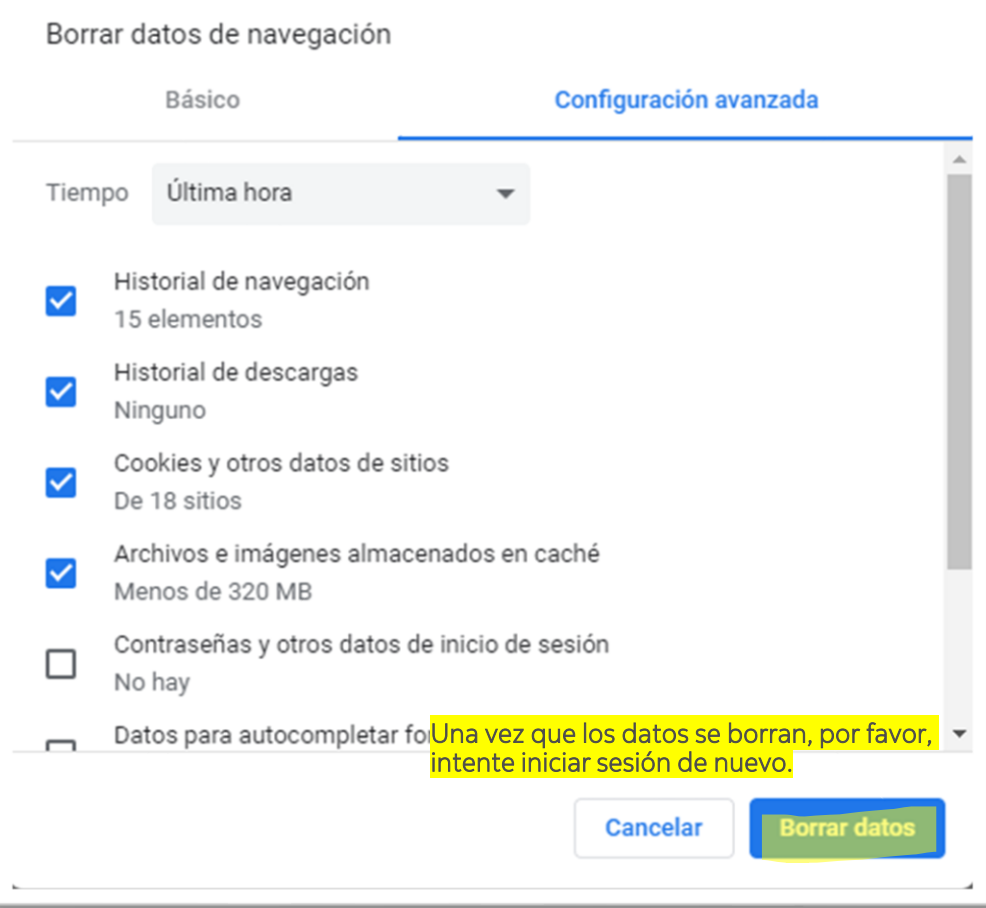

r

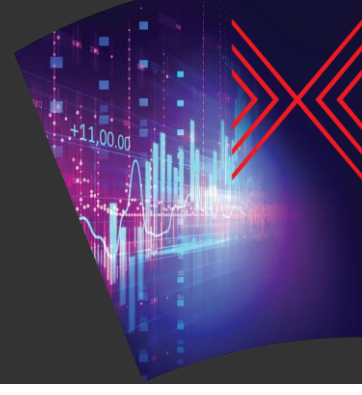

#### Añadir un Beneficiario

Haga clic en "Instrucciones de liquidación".

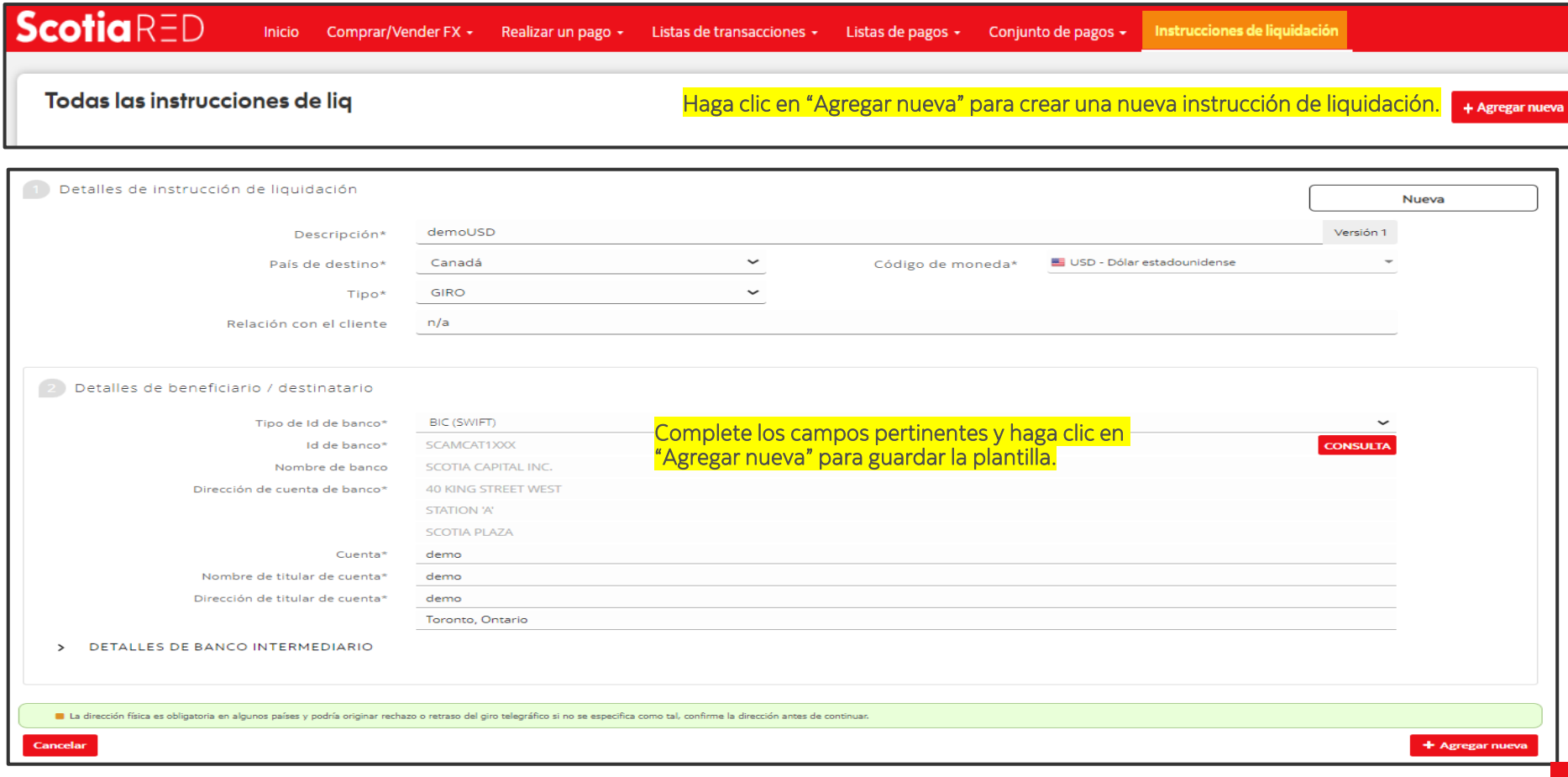

#### Avisos Legales

™ Marca de The Bank of Nova Scotia, utilizada bajo licencia (donde corresponda). Scotiabank es el nombre comercial utilizado para designar las actividades de banca corporativa y de inversión global y de mercados de capita Bank of Nova Scotia y algunas de sus empresas afiliadas en los países donde operan, incluyendo Scotia Capital Inc. (Miembro del Fondo Canadiense de Protección a Inversionistas y regulado por la Organización para la Reglame del Sector de Inversiones de Canadá). Scotiabank Capital (USA) Inc. es un corredor y agente registrado ante la Comisión de Bolsa y Valores (SEC) de Estados Unidos, y es miembro de la Autoridad Reguladora del Sector Financi (FINRA) y de la Corporación de Protección de Inversionistas en Valores (SIPC). The Bank of Nova Scotia está autorizado y es regulado por la Oficina del Superintendente de Instituciones Financieras de Canadá. The Bank of No cuenta con la autorización de la Autoridad de Regulación Prudencial del Reino Unido y está sujeto a la regulación de la Autoridad de Conducta Financiera del Reino Unido y regulado de manera limitada por la Autoridad de Reg Prudencial del Reino Unido. Los detalles sobre el alcance de la regulación de la Autoridad de Regulación Prudencial del Reino Unido a The Bank of Nova Scotia están disponibles previa solicitud. Scotiabank Europe plc está a por la Autoridad de Regulación Prudencial del Reino Unido y reglamentado por la Autoridad de Conducta Financiera del Reino Unido y la Autoridad de Regulación Prudencial del Reino Unido. The Bank of Nova Scotia y algunas de empresas afiliadas se sujetan a las regulaciones impuestas por los organismos reguladores en Australia, Singapur, Hong Kong, Corea, República Popular de China, Japón, Malasia e India, incluyendo la Autoridad Monetaria de H Kong, la Comisión de Valores y Futuros de Hong Kong y la Autoridad Monetaria de Singapur. Scotiabank Inverlat, S.A., Institución de Banca Múltiple, el Grupo Financiero Scotiabank Inverlat; Scotia Inverlat Casa de Bolsa, S. Grupo Financiero Scotiabank Inverlaty Scotia Inverlat Derivados, S.A. de C.V., están todos autorizados y regulados por las autoridades financieras mexicanas. El Banco Colpatria Multibanca Colpatria S.A. cuenta con la debida autorización de la Superintendencia Financiera de Colombia para promover y promocionar los productos y servicios de The Bank of Nova Scotia (Scotiabank), conforme a la Resolución 058 de 2014. No todos los productos y servi ofrecen en todas las jurisdicciones. Los servicios descritos están disponibles únicamente en las jurisdicciones donde lo permita la ley. Esta información no va dirigida ni pretende dirigirse a las personas residentes o ubi cualquier país donde la distribución de dicha información sea contraria a las leyes de dicho país.

La marca ScotiaMocatta se usa en asociación con las actividades de The Bank of Nova Scotia relacionadas con metales base y preciosos.